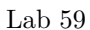

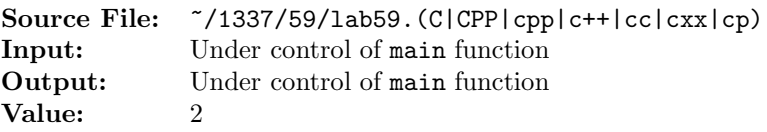

The purpose of this lab assignment is to extend the Rational abstract data type from Labs 57 and 58. In this assignment you will add functions for performing comparisons with rational numbers. The header file for this assignment is shown in Figure 1.

```
#ifndef LAB59_H
2 #define LAB59_H
 3
   #include <lab58.h>
 5
6 using namespace std;
 7
8 // Function rationalEqual returns true if rational first is equal to
9 // rational second and false otherwise.
10 bool rationalEqual(const Rational& first, const Rational& second);
11
12 // Function rationalNotEqual returns true if rational first is not
13 // equal to rational second and false otherwise.
14 bool rationalNotEqual(const Rational& first, const Rational& second);
15
16 // Function rationalLessThan returns true if rational first is less
17 // than rational second and false otherwise.
18 bool rationalLessThan(const Rational& first, const Rational& second);
19
20 // Function rationalLessThanOrEqual returns true if rational first
21 // is less than or equal to rational second and false otherwise.
22 bool rationalLessThanOrEqual(const Rational& first, const Rational& second);
23
24 // Function rationalGreaterThan returns true if rational first is greater
25 // than rational second and false otherwise.
26 bool rationalGreaterThan(const Rational& first, const Rational& second);
27
28 // Function rationalGreaterThanOrEqual returns true if rational first
29 // is greater than or equal to rational second and false otherwise.
30 bool rationalGreaterThanOrEqual(const Rational& first, const Rational& second);
31
32 #endif
```
Figure 1. /usr/local/1337/include/lab59.h

A sample main function for testing these functions is shown in Figure 2. A sample execution sequence is shown in Figure 3. To use the Makefile as distributed in class, add a target of lab59 to targets2srcfileswithlibrary.

```
1 #include <lab59.h>
2 #include <string>
3 #include <iomanip>
  #include <cstdlib>
5
6 using namespace std;
7
8 int main()
9 {
10 Rational first, second;
11 string operators [6] = \{ "==", "!=", "< ", "<=", "> ", ">="};
12 uint i;
13
14 cout << boolalpha;
15 while (rationalInput(rationalInput(cin, first), second))
16 {
17 if (rationalValid(first) && rationalValid(second))
18 {
19 for (i = 0; i < 6; ++i)20 {
21 rationalOutput(cout, first);
22 cout << ' ' << operators[i] << ' ';
23 rationalOutput(cout, second);
24 cout << " = ";
25 switch (i)
26 \left\{ \begin{array}{c} 26 \end{array} \right.27 case 0: cout << rationalEqual(first, second); break;
28 case 1: cout << rationalNotEqual(first, second); break;
29 case 2: cout << rationalLessThan(first, second); break;
30 case 3: cout << rationalLessThanOrEqual(first, second); break;
31 case 4: cout << rationalGreaterThan(first, second); break;
32 case 5: cout << rationalGreaterThanOrEqual(first, second); break;
33 default: cerr << "Error. Unknown operator. Exiting." << endl;
34 exit(EXIT_FAILURE);
35 }
36 cout << endl;
37 }
38 }
39 }
40
41 return EXIT_SUCCESS;
42 }
```
Figure 2. /usr/local/1337/src/lab59main.C

<sup>1</sup> newuser@csunix  $\tilde{ }$  cd 1337 <sup>2</sup> newuser@csunix ~/1337> mkdir 59 newuser@csunix ~/1337> cd 59 newuser@csunix ~/1337/59> cp /usr/local/1337/data/59/\* . <sup>5</sup> newuser@csunix ~/1337/59> cp /usr/local/1337/include/lab59.h . <sup>6</sup> newuser@csunix ~/1337/59> cp /usr/local/1337/src/lab59main.C . <sup>7</sup> newuser@csunix ~/1337/59> cp /usr/local/1337/src/Makefile . <sup>8</sup> newuser@csunix ~/1337/59> touch lab59.cpp <sup>9</sup> newuser@csunix ~/1337/59> # Edit Makefile and lab59.cpp <sup>10</sup> newuser@csunix ~/1337/59> make lab59  $11$  g++  $-g$  -Wall  $-std=c++11$  -c lab59main.C  $-I/usr/local/1337/include$  -I. <sup>12</sup> g++ -g -Wall -std=c++11 -c lab59.cpp -I/usr/local/1337/include -I. 13 g++ -o lab59 lab59main.o lab59.o -L/usr/local/1337/lib -lm -lbits \ <sup>14</sup> -Wl,-whole-archive -llab59 -Wl,-no-whole-archive <sup>15</sup> newuser@csunix ~/1337/59> cat 01.dat <sup>16</sup> -3 4 -3 4 <sup>17</sup> -3 4 3 4 <sup>18</sup> 0 5 0 7 <sup>19</sup> 1 1 5 4 <sup>20</sup> 25 45 8 99 <sup>21</sup> 3 4 -3 4 <sup>22</sup> 1 4 3 2 <sup>23</sup> 1 4 3 -2  $24 -1 -4 -3 -2$ <sup>25</sup> newuser@csunix ~/1337/59> cat 01.dat | ./lab59  $26 -3/4 = -3/4 = true$  $27 -3/4$  !=  $-3/4$  = false  $28 -3/4 < -3/4 =$  false  $29 -3/4 \leq -3/4 = \text{true}$  $30 -3/4 > -3/4 =$  false  $31 -3/4$  >=  $-3/4$  = true  $32 -3/4 == 3/4 = false$ <sup>33</sup> -3/4 != 3/4 = true <sup>34</sup> -3/4 < 3/4 = true  $35 -3/4 \leq 3/4 = \text{true}$  $36 -3/4 > 3/4 =$  false  $37 -3/4$  >=  $3/4$  = false <sup>38</sup> 0/5 == 0/7 = true <sup>39</sup> 0/5 != 0/7 = false <sup>40</sup> 0/5 < 0/7 = false <sup>41</sup> 0/5 <= 0/7 = true <sup>42</sup> 0/5 > 0/7 = false <sup>43</sup> 0/5 >= 0/7 = true  $44 \quad 1/1 == 5/4 = false$  $45 \quad 1/1$  !=  $5/4 = \text{true}$  $46 \quad 1/1 \leq 5/4 = \text{true}$  $47 \t1/1 \leq 5/4 = \text{true}$  $48 \quad 1/1 > \quad 5/4 = \text{false}$  $49$   $1/1$  >=  $5/4$  = false

Figure 3. Commands to Compile, Link, & Run Lab 59 (Part 1 of 2)

| $50\,$ | $25/45 == 8/99 = false$                                 |
|--------|---------------------------------------------------------|
| 51     | $25/45$ != 8/99 = true                                  |
| 52     | $25/45 < 8/99 = false$                                  |
| 53     | $25/45 \le 8/99 = false$                                |
| $54\,$ | $25/45 > 8/99$ = true                                   |
| 55     | $25/45$ >= 8/99 = true                                  |
| 56     | $3/4 = -3/4 = false$                                    |
| 57     | $3/4$ != $-3/4$ = true                                  |
| 58     | $3/4 < -3/4 =$ false                                    |
| 59     | $3/4 \le -3/4 = false$                                  |
| 60     | $3/4$ > $-3/4$ = true                                   |
| 61     | $3/4$ >= $-3/4$ = true                                  |
| 62     | $1/4 == 3/2 = false$                                    |
| 63     | $1/4$ != $3/2$ = true                                   |
| 64     | $1/4 \leq 3/2 = \text{true}$                            |
| 65     | $1/4 \le 3/2 = \text{true}$                             |
| 66     | $1/4$ > $3/2$ = false                                   |
| 67     | $1/4$ >= $3/2$ = false                                  |
| 68     | $1/4 == 3/-2 = false$                                   |
| 69     | $1/4$ != $3/-2$ = true                                  |
| 70     | $1/4 < 3/-2 = false$                                    |
| 71     | $1/4 \le 3/-2 = false$                                  |
| 72     | $1/4$ > $3/-2$ = true                                   |
| 73     | $1/4$ >= 3/-2 = true                                    |
| 74     | $-1/-4$ == $-3/-2$ = false                              |
| 75     | $-1/-4$ != $-3/-2$ = true                               |
| 76     | $-1/-4 < -3/-2 = true$                                  |
| 77     | $-1/-4$ <= $-3/-2$ = true                               |
| 78     | $-1/-4$ > $-3/-2$ = false                               |
| 79     | $-1/-4$ >= $-3/-2$ = false                              |
| 80     | newuser@csunix ~/1337/59> cat 01.dat   ./lab59 > my.out |
| 81     | newuser@csunix ~/1337/59> diff 01.out my.out            |
| 82     | newuser@csunix ~/1337/59> cat 04.dat   ./lab59 > my.out |
| 83     | newuser@csunix ~/1337/59> diff 04.out my.out            |
| 84     | newuser@csunix ~/1337/59>                               |
|        |                                                         |

Figure 3. Commands to Compile, Link, & Run Lab 59 (Part 2 of 2)